# **VI Quick Reference Card**

The first thing you need to know is that VI uses 2 modes: insert mode, and command mode.

When invoked, vi is in command mode, where cursor movement and text deletion and pasting occur. Input mode is initiated by several commands used to insert or change text. In input mode, ESC (escape) is used to leave input mode; In command mode, ESC is used to cancel a partial command;

### **Command Mode**

#### **Movement by line – screen**

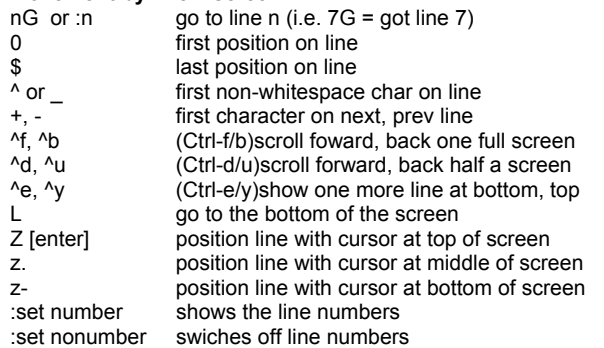

#### **Markers:**

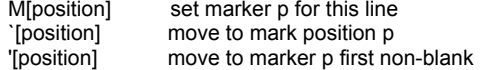

#### **Other movement:**

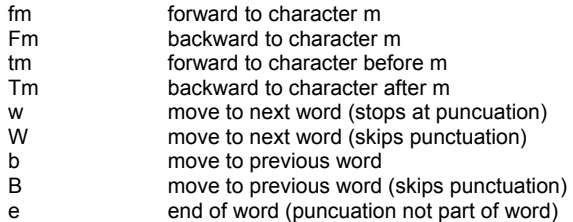

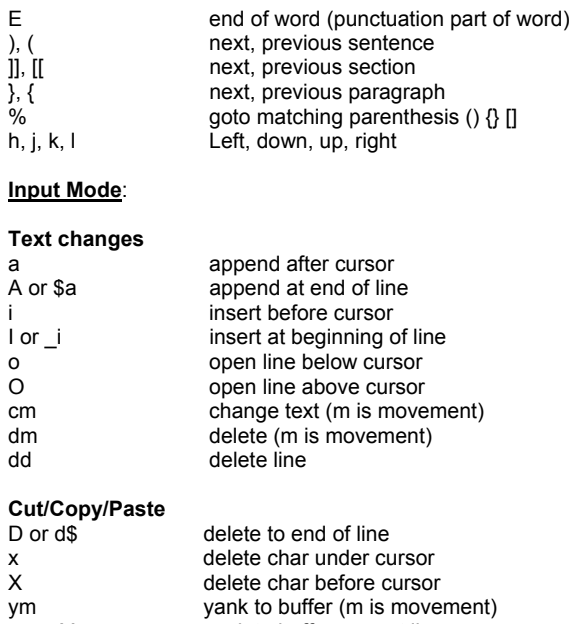

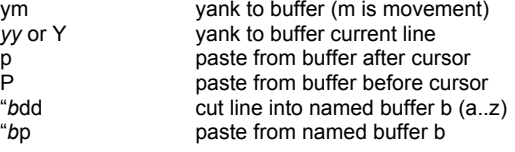

## **Search and replace**

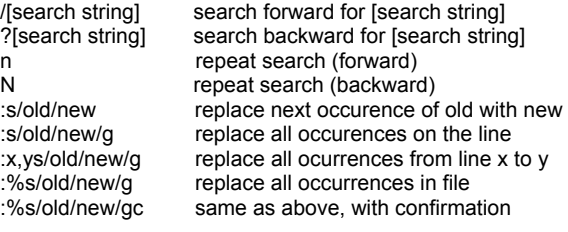

# **Other**

n>m Indent n lines (m is movement)

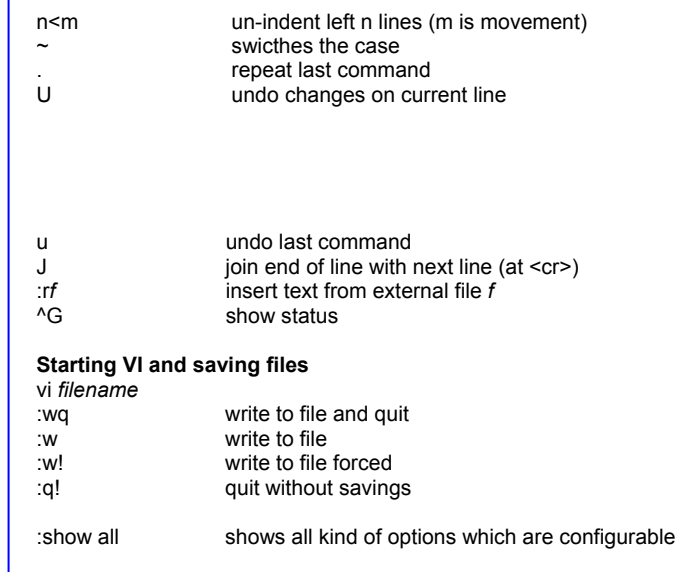

And of course there is always "man vi" for additional help.

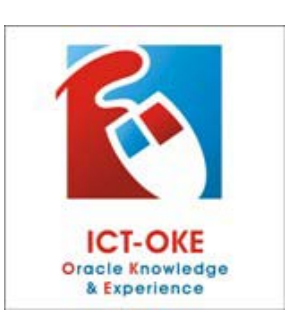

www.ict-oke.com info@www.ict-oke.com